# IN-MEMORY DATAMANAGEMENT

Úvod – Pavel HAJN

# OLAP a OLTP

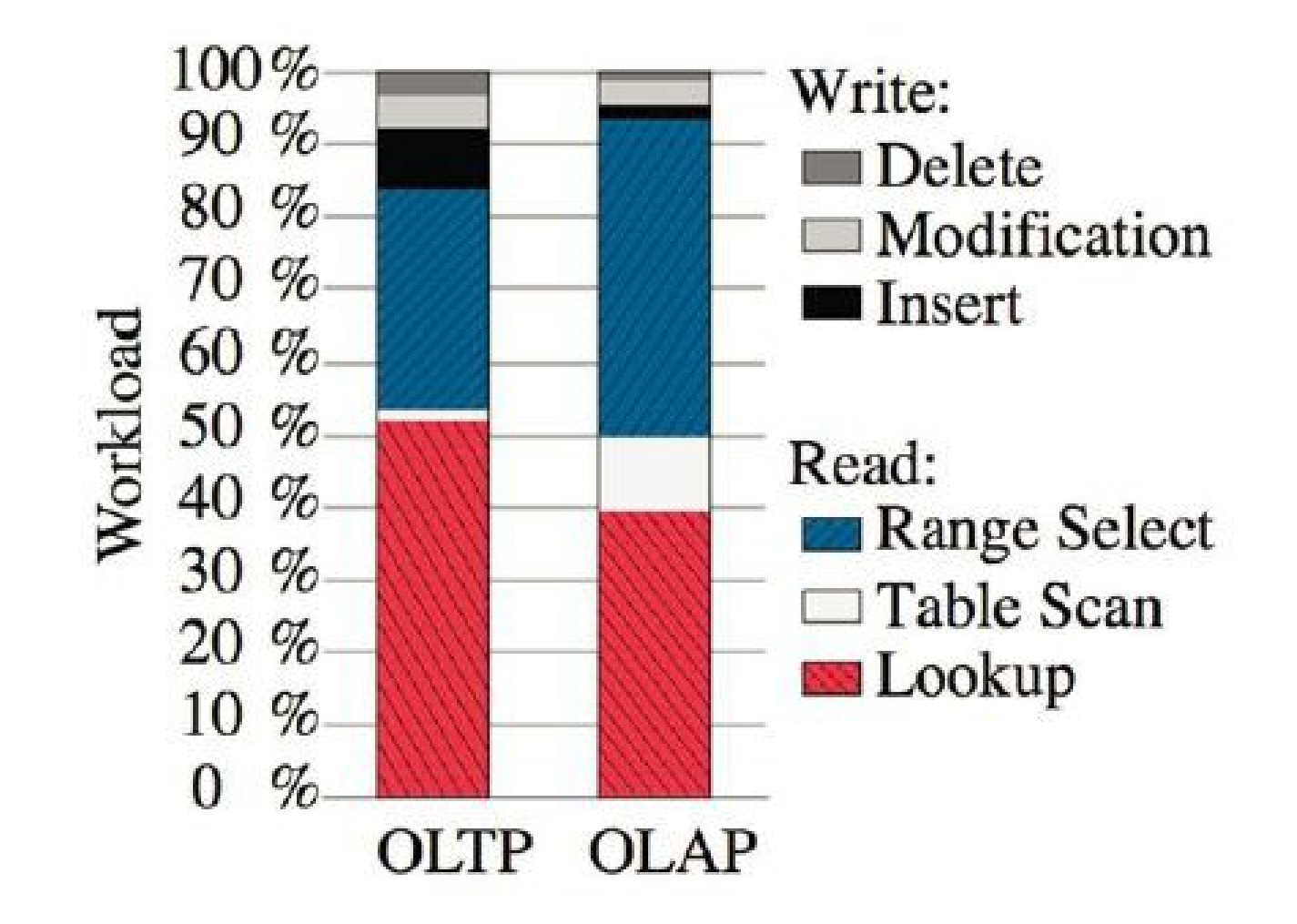

# Column based storage - uložení dat

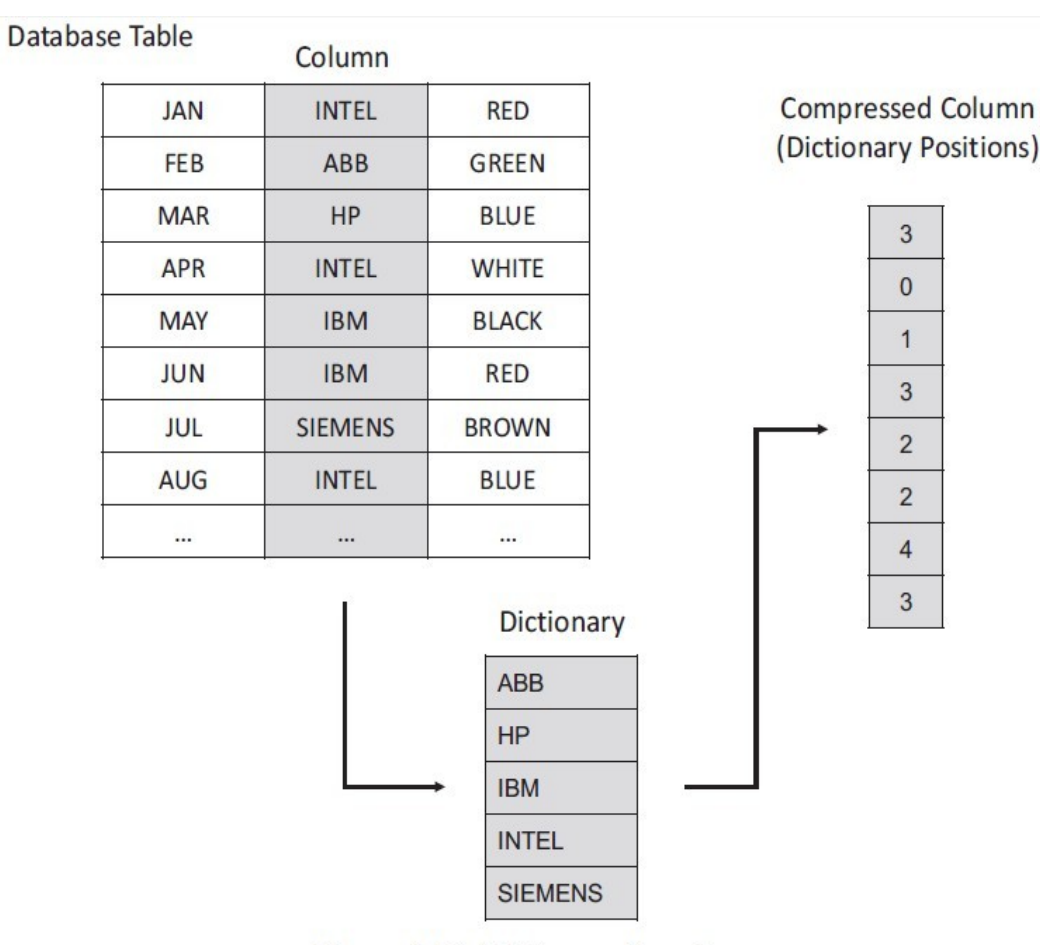

 $\mathbf{3}$ 

 $\overline{0}$ 

 $\mathbf{1}$ 

 $\overline{3}$ 

 $\overline{2}$ 

 $\overline{2}$ 

 $\overline{4}$  $\mathbf{3}$ 

Figure 4.16: Dictionary Encoding

# Příklad pro světovou populaci

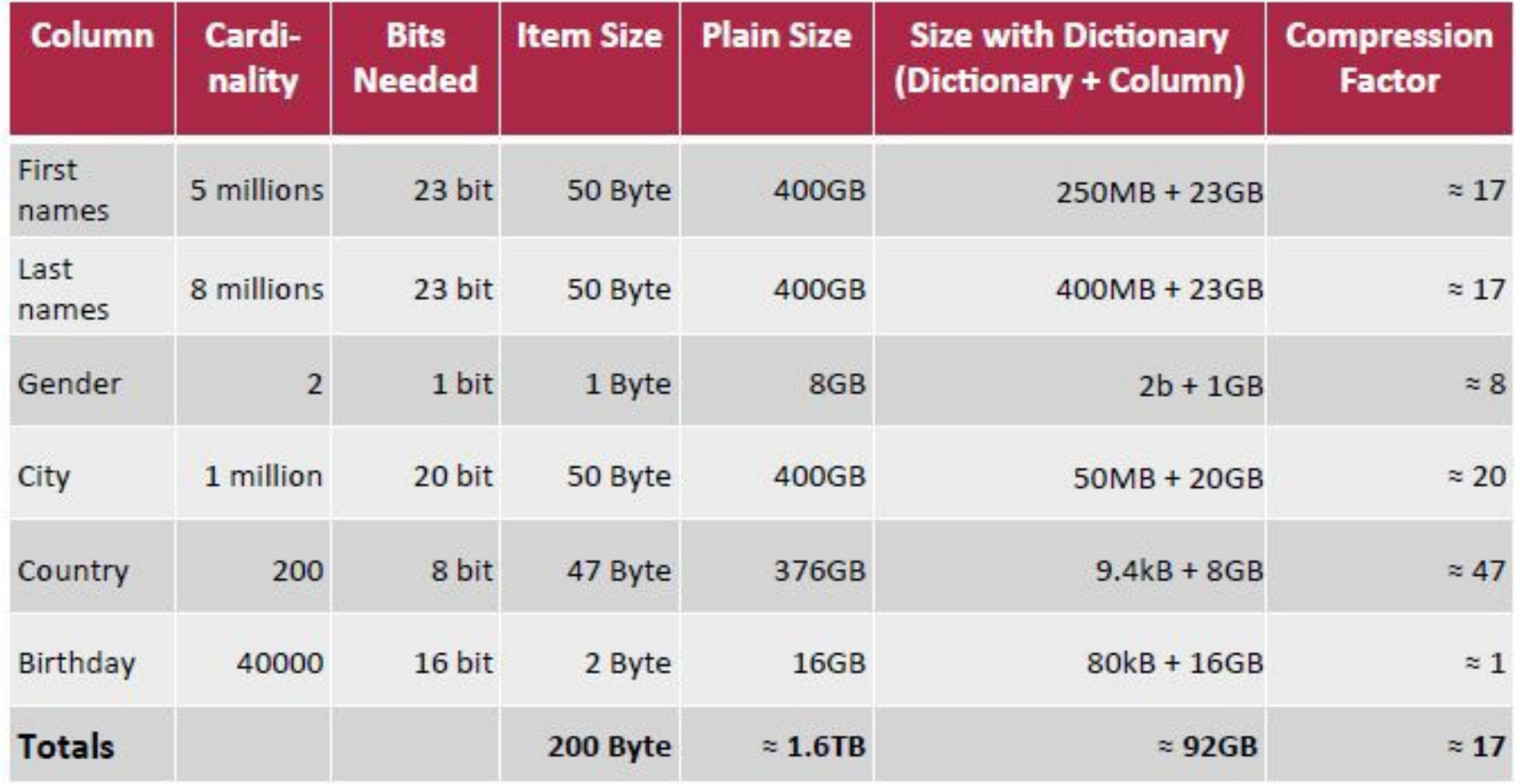

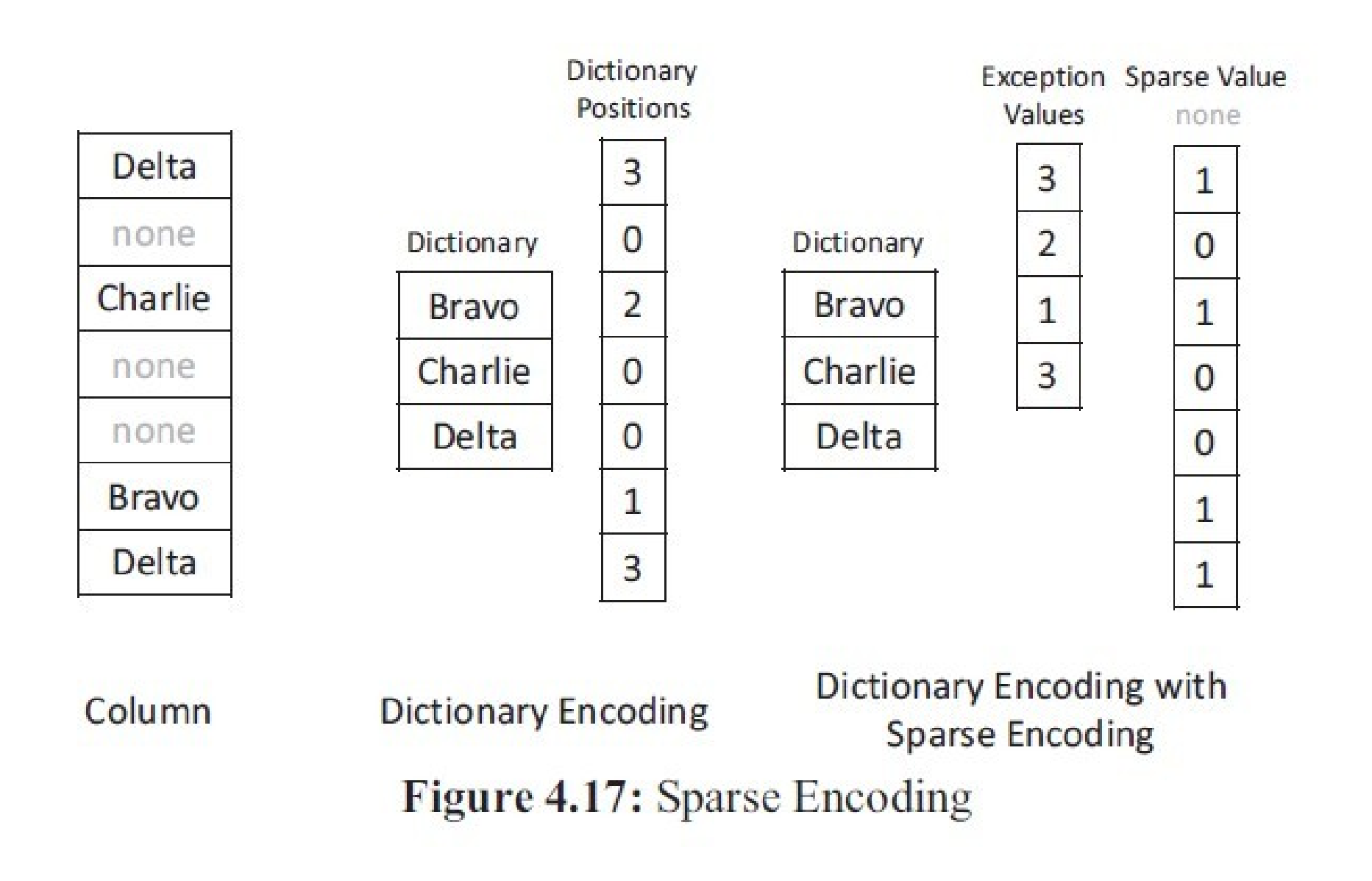

# Exekuční plán dotazu

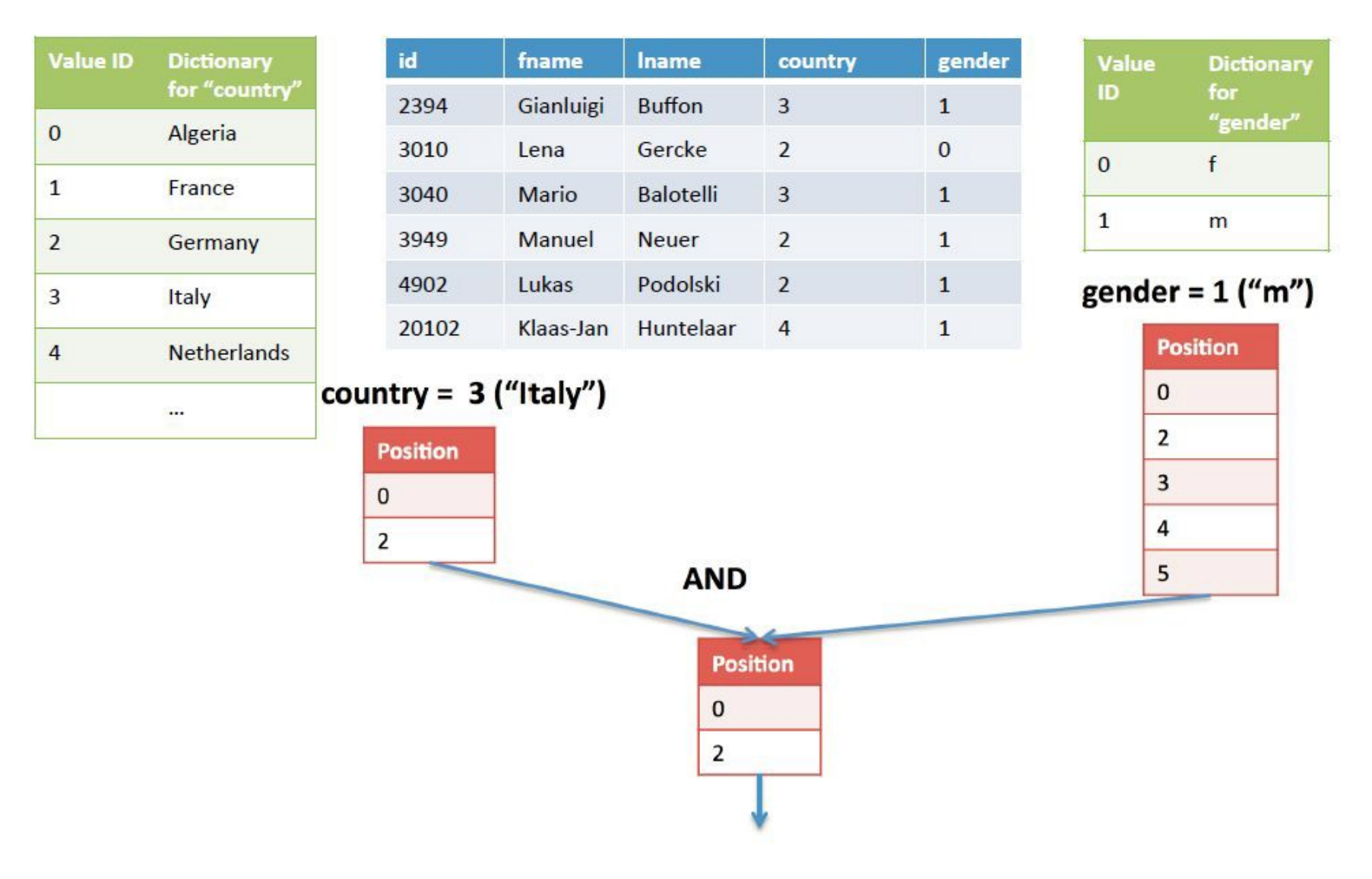

# Agregační funkce

#### SELECT country, COUNT(\*) AS citizens FROM world\_population **GROUP BY country**

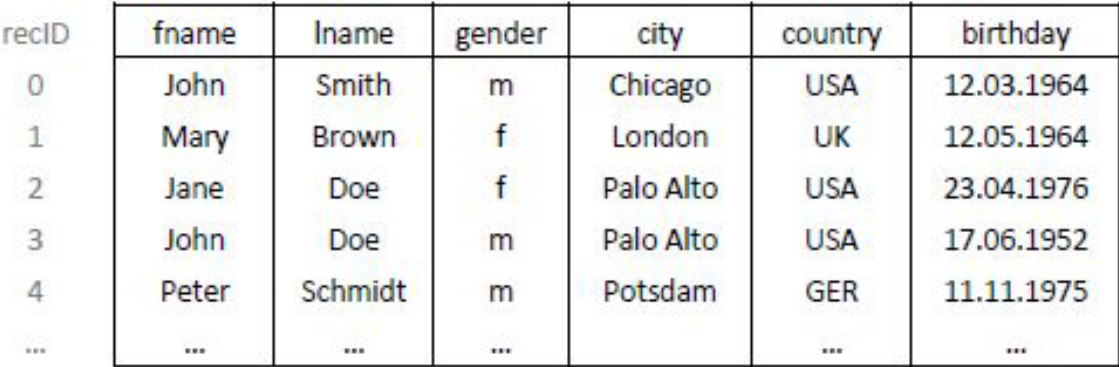

**Attribute Vector for "country"** 

44 43 44 44 42  $\cdots$ 

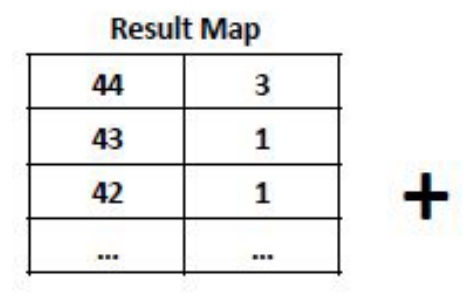

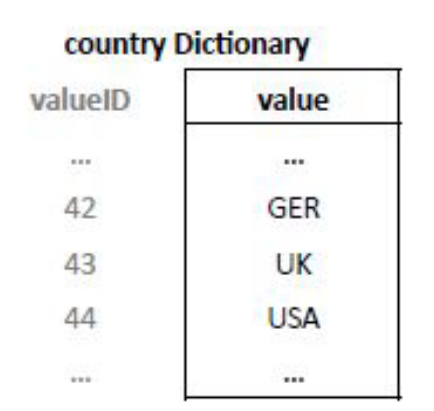

**Docult** 

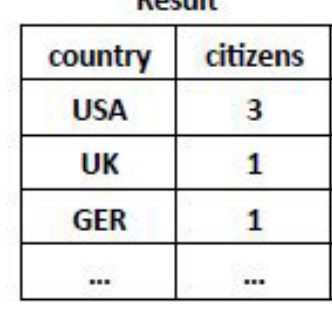

### Výkonové testy – velikost DB

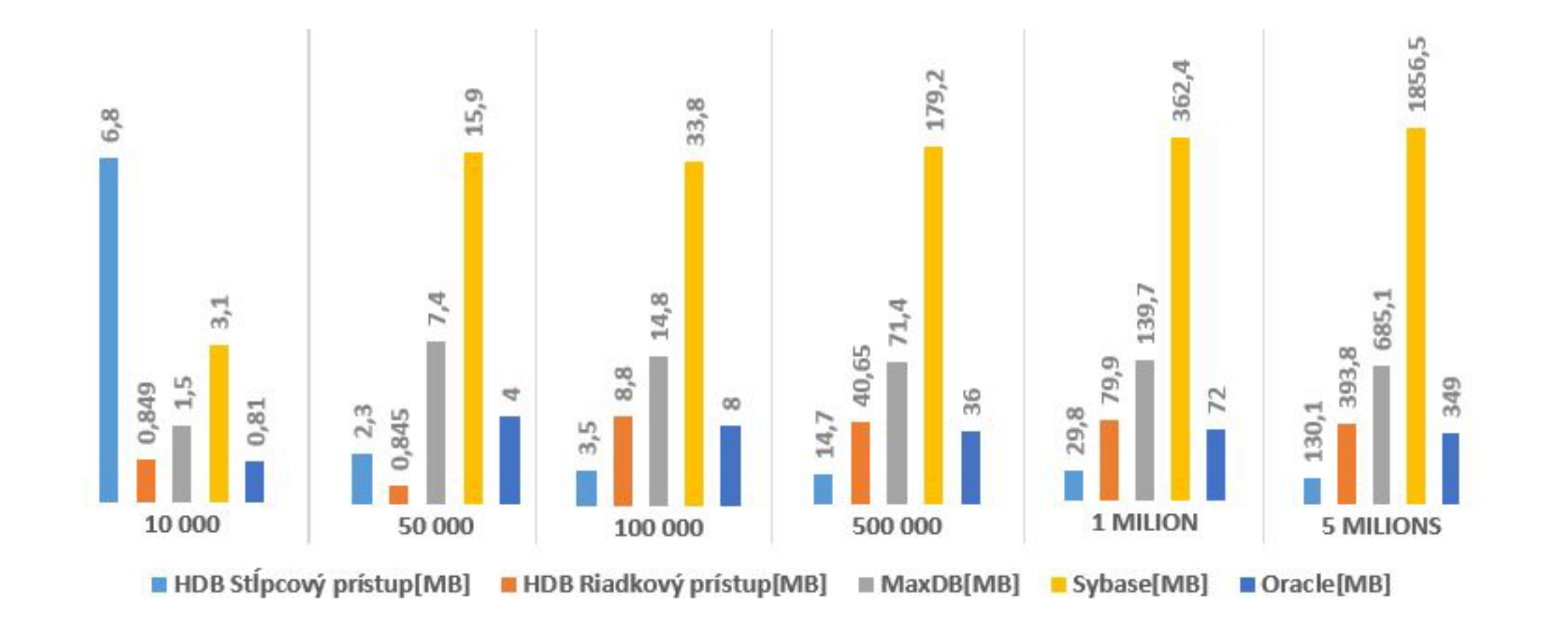

# Výkonové testy – INSERT – opakovaný po 1 záznamu

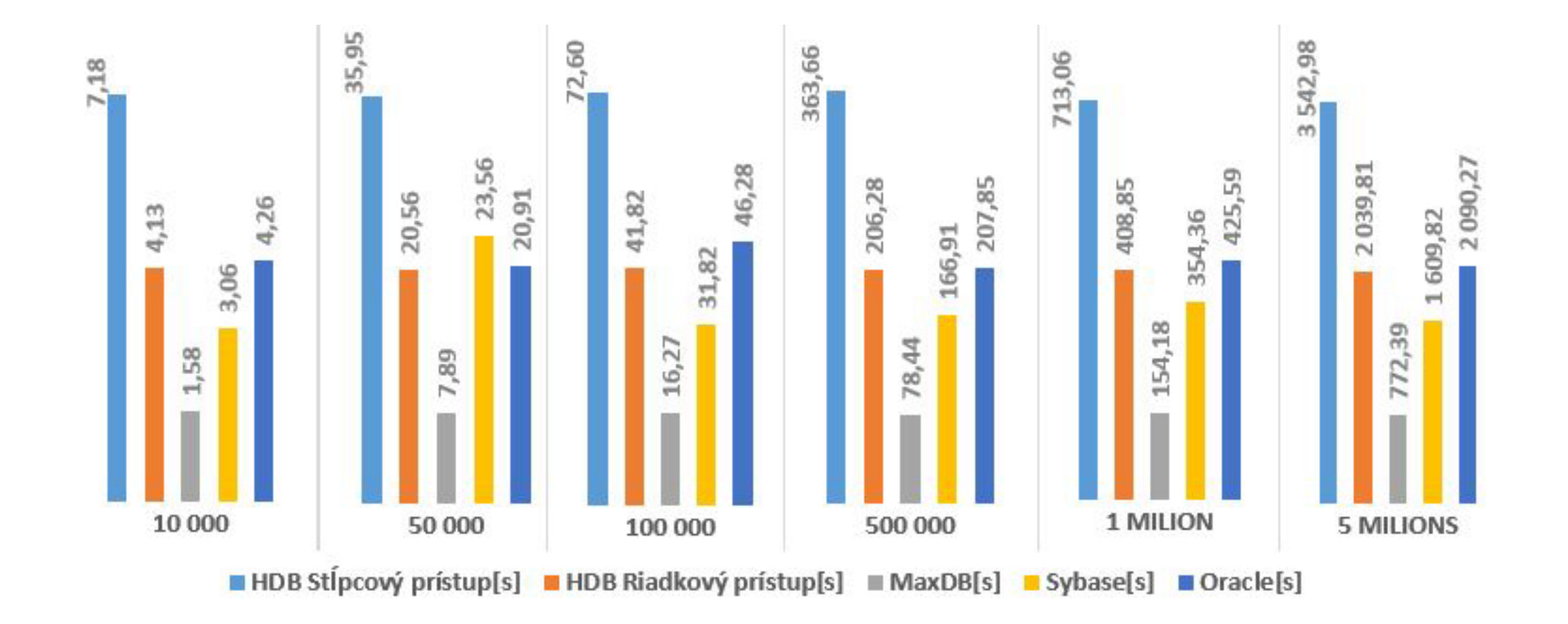

### Výkonové testy – INSERT – hromadný

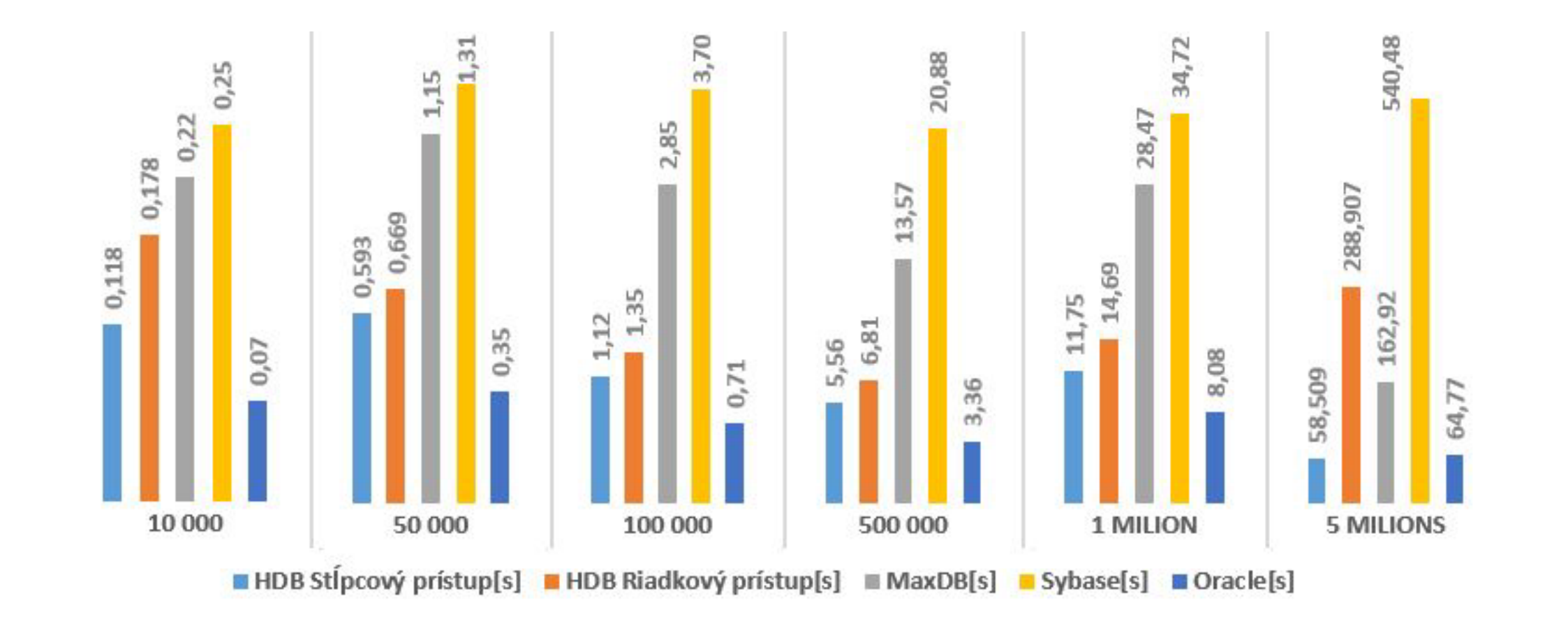

# Výkonové testy – DELETE

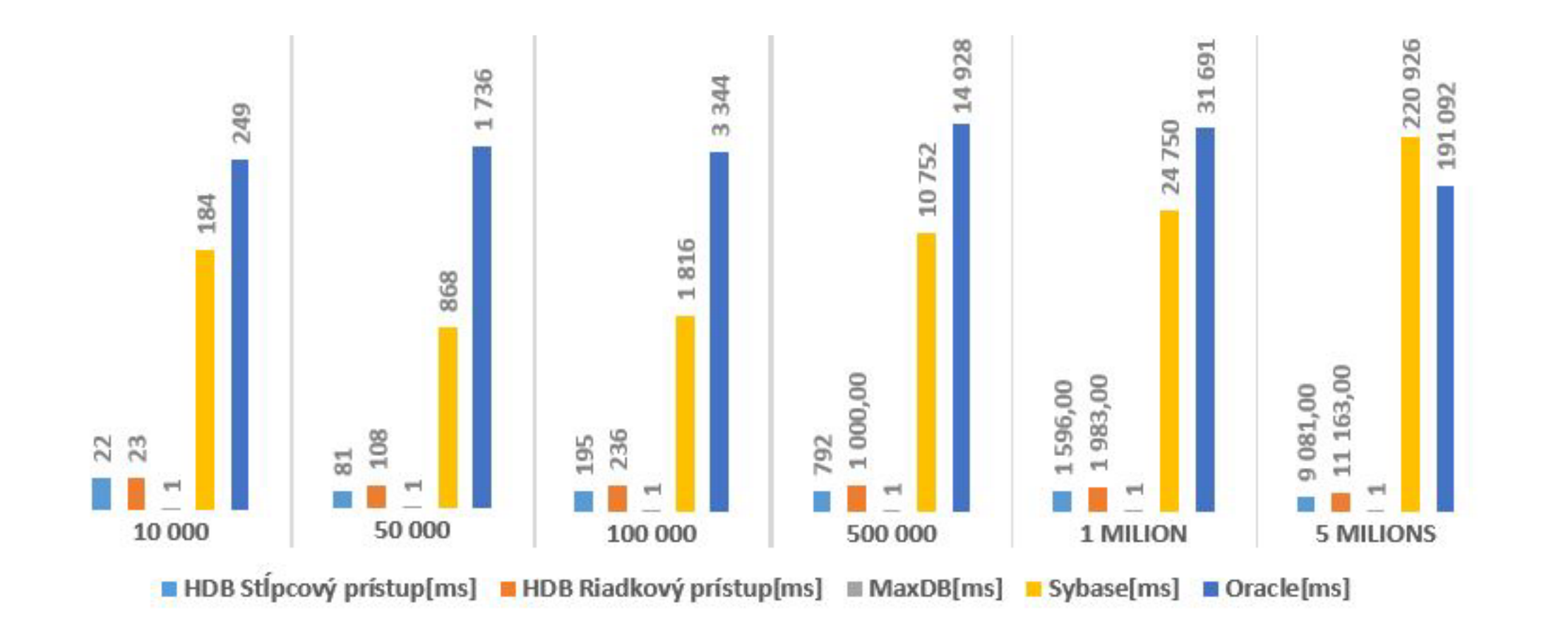

# Výkonové testy – SELECT jednoduchý bez podmínek

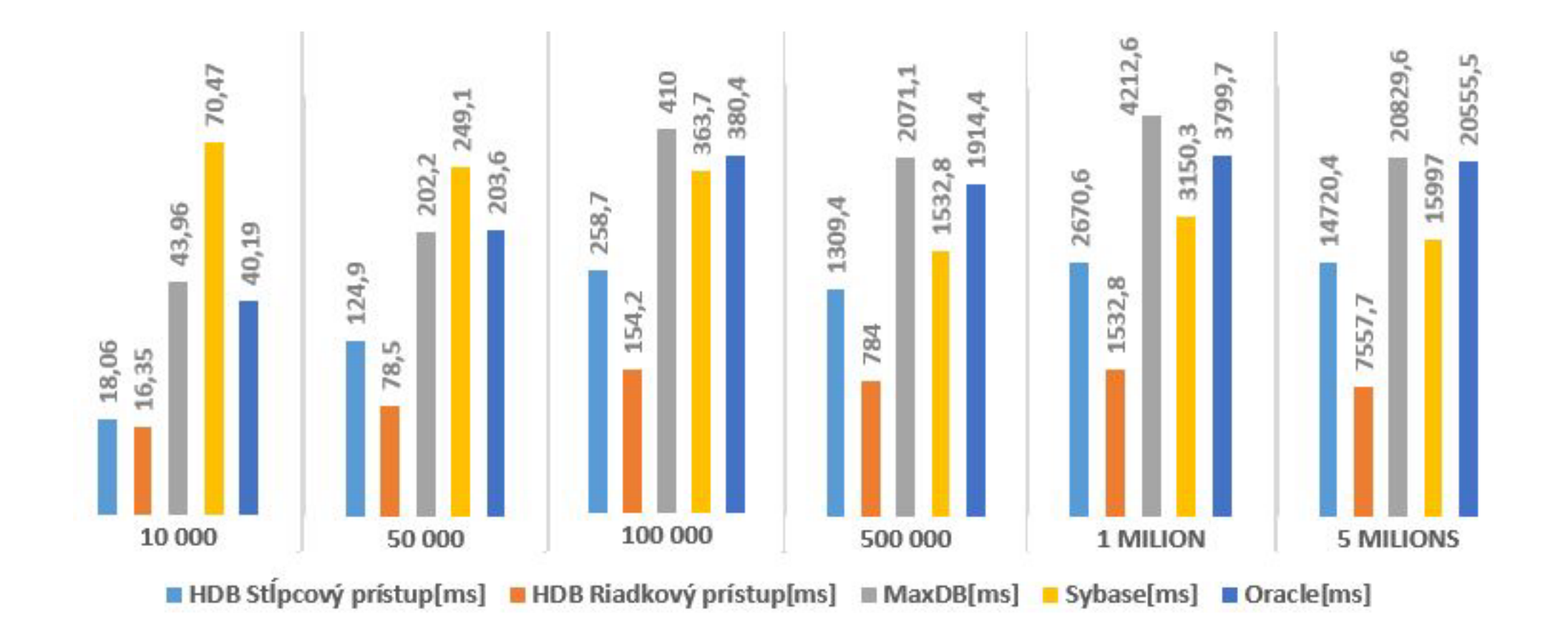

# Výkonové testy – SELECT složitý – join a výběry

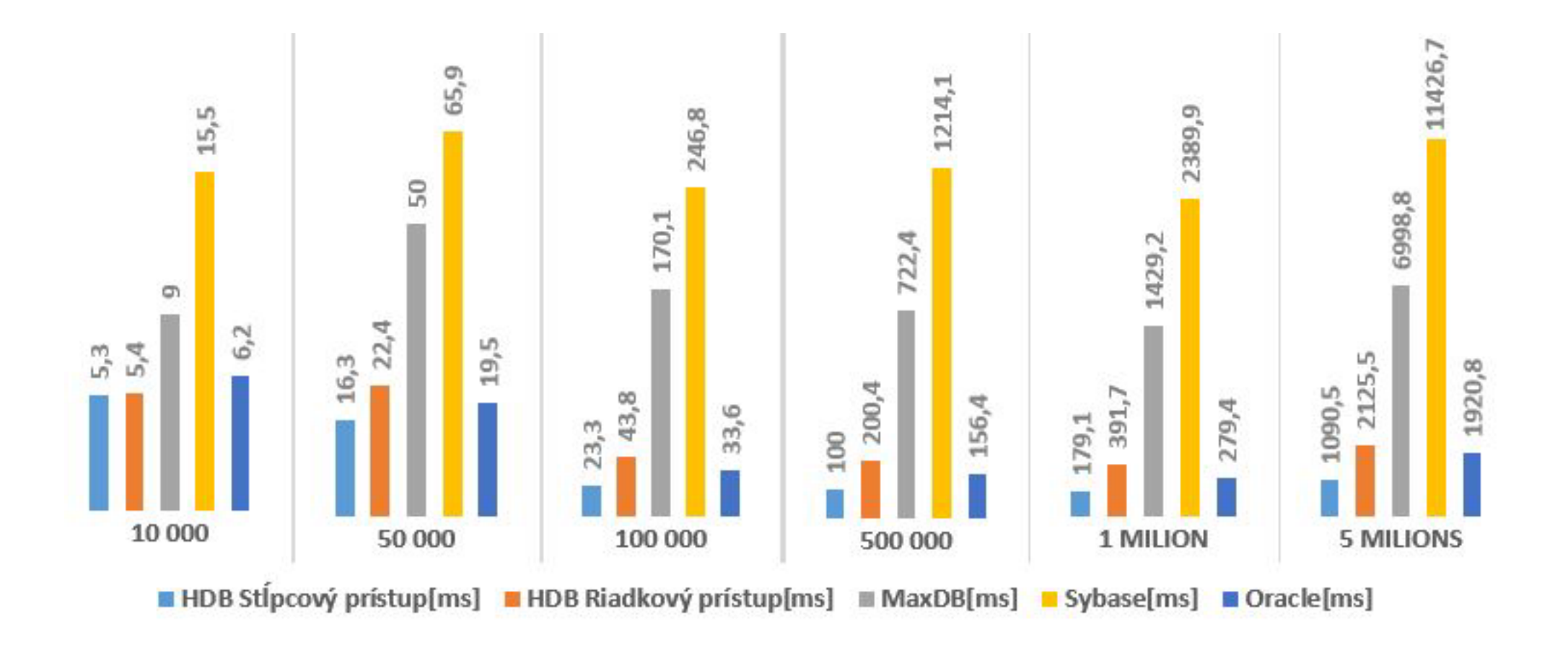

# Výkonové testy – SELECT agregační funkce

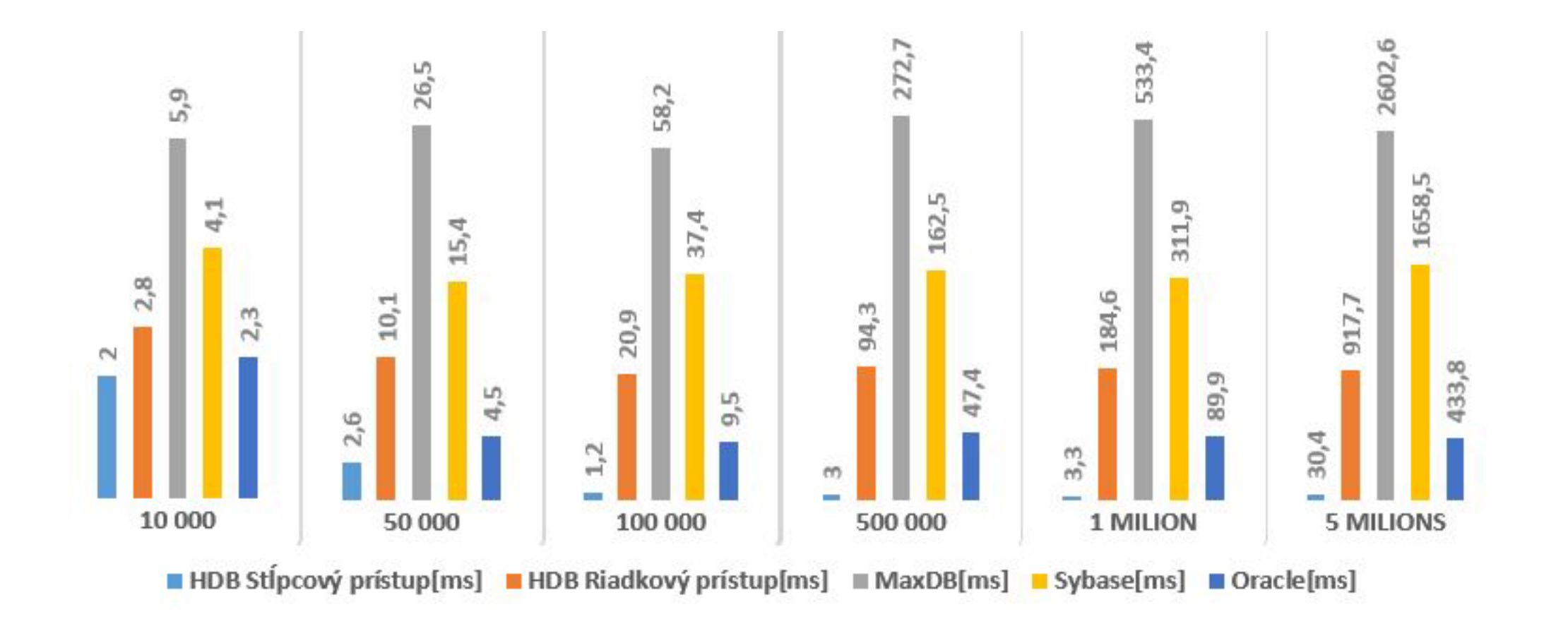